# New developments in the SFrame stack trace format

#### Indu Bhagat (Oracle) Jose E. Marchesi (Oracle)

## Tracing Summit 2023

## Agenda

- Brief History of SFrame
- Motivation behind SFrame
	- Fast, low-overhead stack tracing
- Introduction to the SFrame format
- New developments since SFrame V1
- Ongoing and future work

### Brief History of SFrame

- The **S**imple **Frame** stack trace format
- [January'23] SFrame V1 released with GNU binutils 2.40
- [May'23] POC of SFrame-based user space stack unwinder in the Linux kernel
- [July'23] SFrame V2 released with GNU binutils 2.41

### Stack traces

- Stack traces are needed for all profiling, tracing and debugging tools, and more
- What methods are used to generate stack traces?
	- [Heuristics] Decode and Infer stack ops
	- [Dedicated Reg / HW] Frame pointer method, LBR
	- [Debug Format] EH Frame, Application-specific formats (ORC etc.)

### Stack traces – Current methods

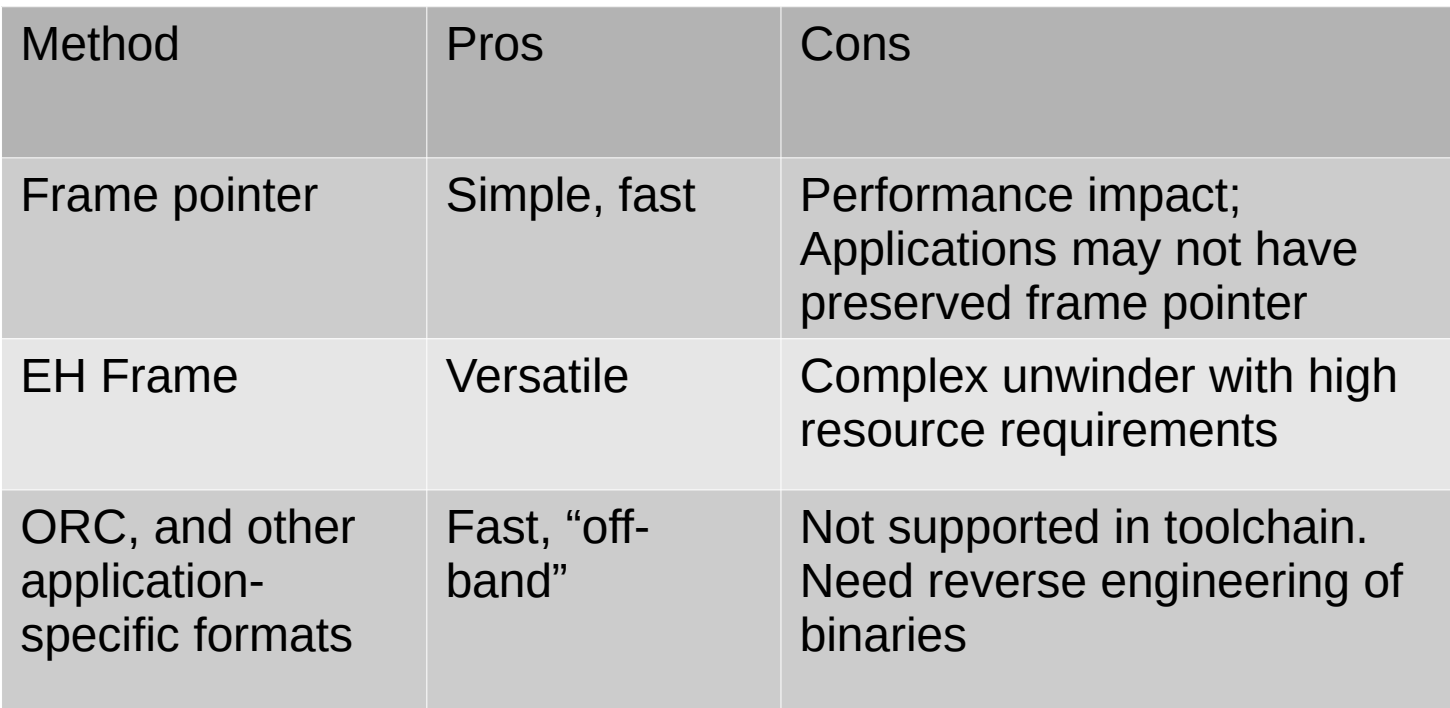

#### Key requirements of an effective stack trace format

- Requirements for fast, low-overhead stack tracing:
	- Support for asynchronous stack tracing
	- Low overhead stack tracing
	- Low complexity stack tracer
	- Generated by the Toolchain
- SFrame format has been designed to fulfill these requirements

#### SFrame – Simple Frame stack trace format

- First defined and implemented in Binutils 2.40
	- [Spec] https://sourceware.org/binutils/docs/
- Encodes the minimal necessary information required to stack trace, per PC:
	- Canonical Frame Address (CFA)
	- Frame Pointer (FP)
	- Return Address (RA)

### SFrame – overview

- Current version: SFRAME\_VERSION\_2
- New ELF section named '.sframe' in a segment of its own, PT\_GNU\_SFRAME
	- Use --gsframe to GNU assembler (as)
- Defined for x86 64 (AMD64) and aarch64 (AAPCS64) ABIs
	- Adding more ABIs will need format revision
- Has support for pltN entries, PAC-related RA signing constructs

#### SFrame – Stack trace info per function

**Function Descriptor Entry** 

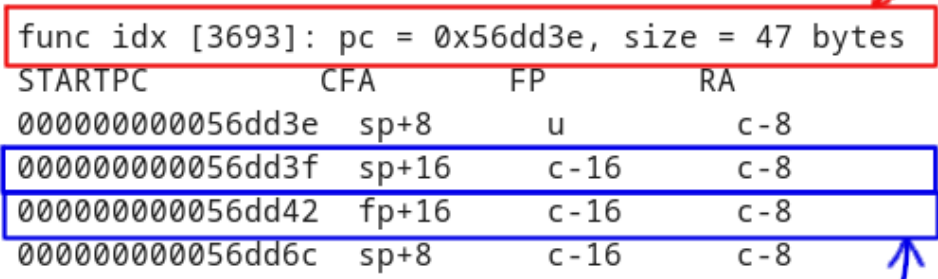

**Frame Row Entries** 

### SFrame – overall data layout

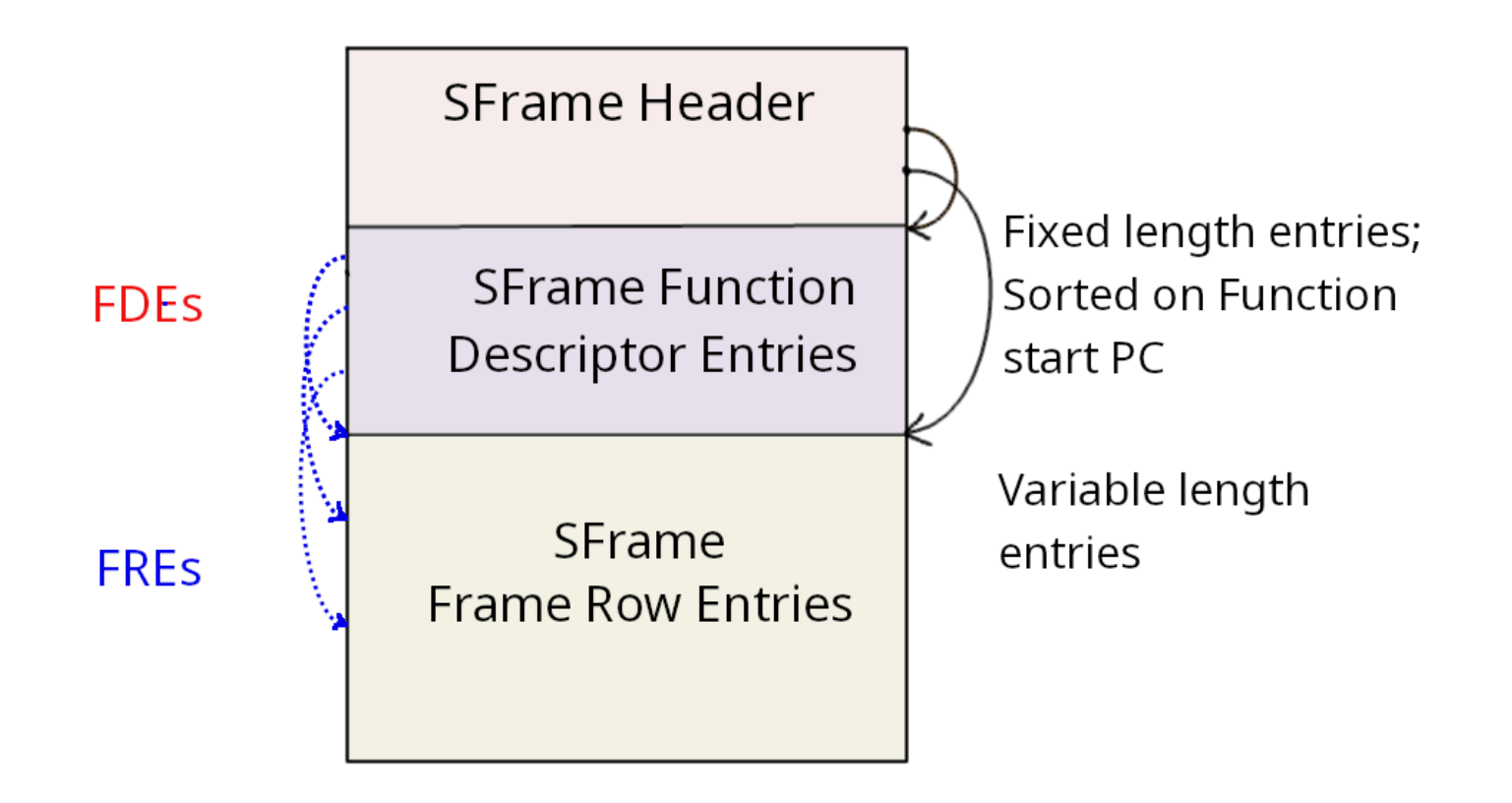

### SFrame – FDE representation

- SFrame Function Descriptor Entry (FDE)
	- Function start PC
	- Function size in bytes
	- Type of code block (regular or pltN)
	- Offset to the SFrame FREs
	- Number and **Type** of FREs (a.k.a. FRE encoding)

### SFrame – FRE representation

- SFrame Frame Row Entry (FRE)
	- Backbone of SFrame stack trace information
	- "Given a PC, what are the stack offsets to recover the CFA, FP and RA"
- FRE contains
	- Start IP offset (a.k.a, offset from the start PC of function) encoded in 1 / 2 / 4 bytes
	- Variable number of stack offsets
	- Size of stack offsets is tunable

### SFrame – What makes it effective

- Generated by the Toolchain
- Simple format designed with fast, lowoverhead stack tracing in mind
	- Let's talk about its three key features...

## SFrame – Three key features - (1/3)

- FDEs are sorted on start PCs of functions
	- Quickly find the stack trace data for the PC
	- Stack tracers can use binary search to find the FDE
	- FDE holds the offset to where the corresponding SFrame FREs

## SFrame – Three key features - (2/3)

- Stack offsets to recover CFA, RA, FP are encoded directly in the FRE
	- No complex expressions, no stack machine needed to generate stack offsets

## SFrame – Three key features - (3/3)

- On-disk FRE representation has some spacesaving strategies
	- Compactness is important
- Space-efficient on-disk encoding is necessary
	- Functions are of varied sizes
	- Each function uses stack differently

#### SFrame stack trace generation is easy

```
/* Find the SFrame FRE, given the PC. */
sframe fre fre:
pc = sframe \text{uma};err = sframe\_find\_fre(sfsec, pc, \&fre);/* Get the CFA offset from the FRE. */cfa_offset = sframe_fre_get_cfa_offset(sfsec, fre, &err);
cfa = ((sframe_freget_base_reg_id(fre, ker) == SFRAME_BASE\_REG_SP)? sp : fp) + cfa_offset;/* Get the RA offset from the FRE. */ra_offset = sframe_fre_get_ra_offset(sfsec, fre, &err);
ra\_stack\_loc = cfa + ra_offset;return addr = *ra stack loc;
/* Get the FP offset from the FRE. */rfp_offset = sframe_fre_get_fp_offset(sfsec, fre, &err);
rfp\_stack\_loc = cfa + rfp_ofiset;fp = *rfp\_stack\_loc;
```

```
/* Prepare for next iteration. */
rsp = cfa;pc = return\_addr;
```
### SFrame format – What's next?

- [GNU as] Directive .cfi escape are not handled
	- Not fully asynchronous, but close
- [Not supported] Using DRAP to realign stack

```
8(\text{``rsp)}, \text{``r10}leag
             $-16, %rspandq
             -8(<i>Y</i>rt10)pushq
pushq
             \sqrt{\intrbp
             \sqrt{\text{rsp}}, \sqrt{\text{rbp}}movq
```
- Support use-cases of the SFrame format
	- Linux kernel, User space applications, ...

## Changes in V2

- Enhancement: Size of pltN Entry is encoded explicitly
- Bugfix: SFrame FDE being 17 bytes, caused misaligned accesses in libsframe
	- SFrame FDE size is now 20 bytes; including 2 trailing empty bytes
- Other toolchains should ideally prefer V2

#### User space stack tracing in Linux kernel

- Relieve user space applications from the need to be built with frame-pointer preserved
- Fast, low-overhead stack tracing
	- Simple unwinder

#### User space stack tracing in Linux kernel

- [\[POC\] SFrame based stack tracer for user space](https://lore.kernel.org/linux-toolchains/20230501181515.098acdce@gandalf.local.home/T/#mbc6cf11623f63aaaf41f51943260bd6b190c2623) on [linux-toolchains@vger.kernel.org](mailto:linux-toolchains@vger.kernel.org)
	- New Kconfig option USER\_UNWINDER\_SFRAME
	- Add to task\_struct: struct sframe\_state \*sframe\_state;
		- sframe state setup () in load elf binary ()
	- small library of SFrame decode and access APIs, stack tracer
		- $\cdot$  Other helper routines like iterate phdr ()
	- Changes made directly in perf\_callchain\_user()
		- perf, bpf get stack  $()$ , DTrace

### Issues with the POC

- Accessed SFrame data in NMI context
- sframe callchain user() hooked into perf callchain user()
- Discussed next steps at LSF/MM/BPF Summit (May 2023)
	- SFrame, Steve Rostedt, Indu Bhagat

### Brief discussion notes - I

- Changes in perf
	- "Work to do before return-to-user": Get the stack trace on the return-to-user path (ptrace () path) in Kernel context
	- Set state to indicate that "user space stack trace will be added later"
- User space unwinder
	- Rework the interfaces
	- "Something that perf calls into, not hooked into perf"

### Brief discussion notes - II

- We need to be able to track dlopen/dlclose, or additional shared libraries loaded via the dynamic linker at the task execution time.
- Notes <https://lwn.net/Articles/932209/>

### **Summary**

- The impact of SFrame format
- Recent new developments
	- SFrame V2
	- User space stack tracing in Linux kernel
- Get in touch
	- linux-toolchains@vger.kernel.org
	- binutils@sourceware.org

# New developments in the SFrame stack trace format

 $\sim Q$  & A  $\sim$